**Forum: Services en ligne Topic: Ma-Config.com Subject: Re: Ma-Config.com** Publié par: Washington Contribution le : 09/05/2015 19:17:51

AppCrashView v1.21 de nirsoft est capable d'identifier le nom des drivers manquants (Value) sur ma vieille tour, ce qui donne une piste de recherche.

http://www.nirsoft.net/utils/app\_crash\_view.html

Pour ce faire, vous cliquez sur Options et vous mettez un crochet à "Show ReportQueue Files".

## **[Fichier\(s\) attaché\(s\)](http://www.nirsoft.net/utils/app_crash_view.html)**:

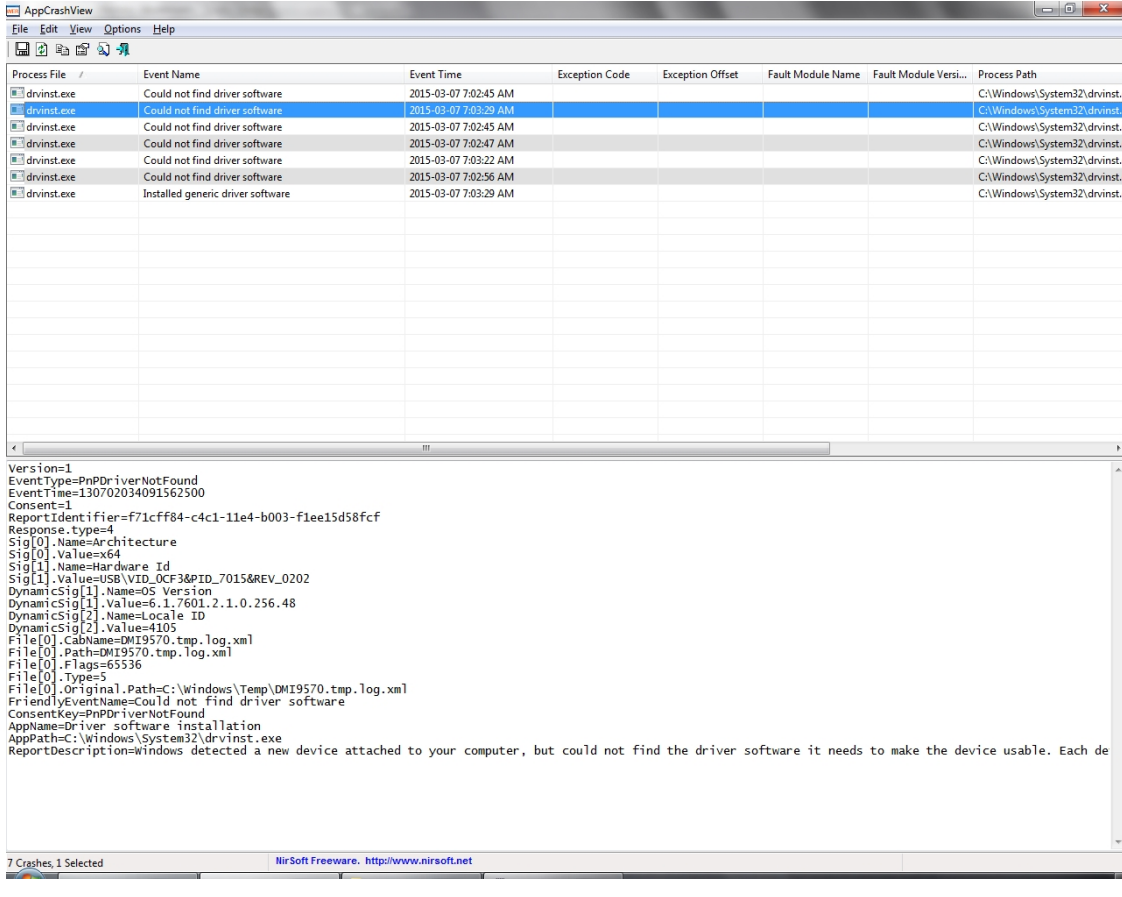

## **exemple.jpg** (490.90 KB)